# **National Vocational Certificate** Level 4 in **Information & Communication Technology** (Computer Graphics -Motion)

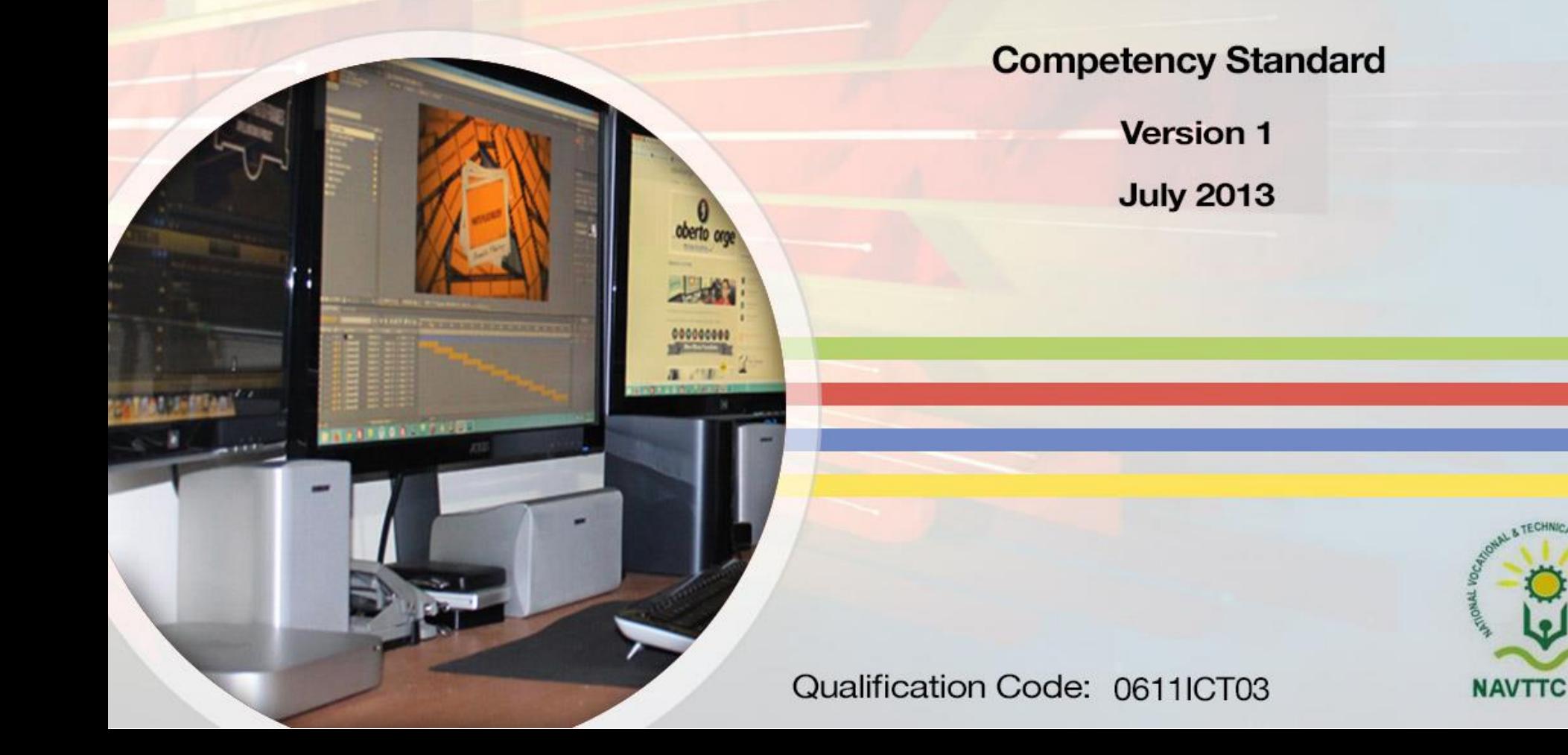

# **National Vocational & Technical Training Commission**

5th Floor, Evacuee Trust Complex Sector F-5/1, Islamabad Tel: +92 51 904404 Fax: +92 51 904404 Email: info@navttc.org

# Author:

Ms. Numaira Ismail (Lecture (Graphic Design) COMSATS Institute of Information Technology Islamabad), Ms. Khadija Bashir (Project Director Intel Pakistan)

# Reviewed by:

Dr. Raimund Sobetzko (Team Leader, Component 2 TVET Reform Support Programme), Mr. Muhammad Naeem Akhtar (Deputy Team Leader Component 2 TVET Reform Support Programme), Mr. Ralf Strier (Senior International Technical Advisor, TVET Reform Support Program)

## Layout and Design by:

Ms. Maria Arif (Freelance Consultant)

# Date of approval by NCRC:

26th - 27th June 2013

### Date of Notification:

17th July 2013, vide notification no F.2-1/2013-DD(VT)

This curriculum has been produced by the National Vocational & Technical Training Commission (NAVTCC) with the technical assistance of TVET Reform Support Programme, which is funded by the European Union, the Embassay of the Kingdom of the Netherland, Federal Republic of Germany and the Royal Norwegian Embassy. The Programme has been commissioned by the German Federal Ministry for Economic Cooperation and Development and is being implemented by the Deutsche Gesellschaft für Internationale Zusammenarbeit (GIZ) GmbH.

#### **Table of contents**

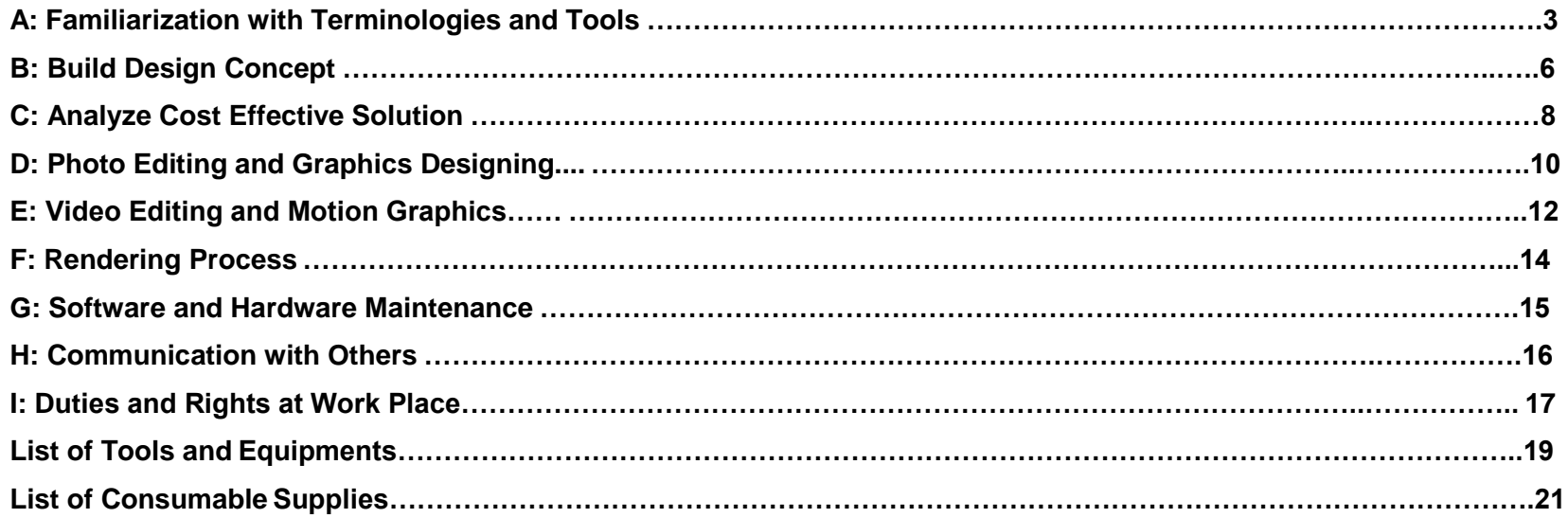

#### **Title A: Familiarization with Terminologies and Tools**

**Overview**: These competency standards will ensure that the trainee will be competent in developing general knowledge, skills and understanding of the basics of creating art work. This module also provides training of graphics software.

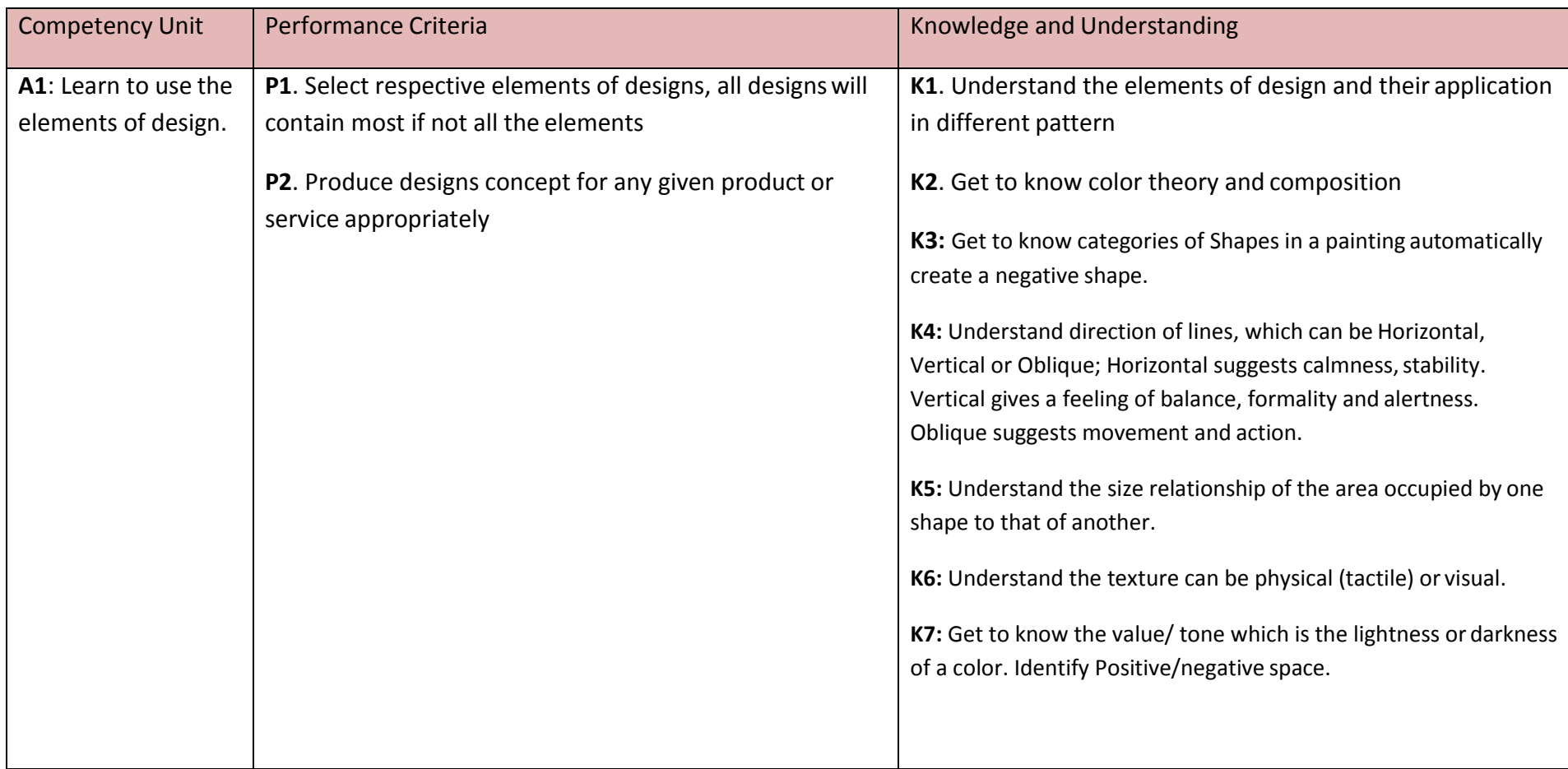

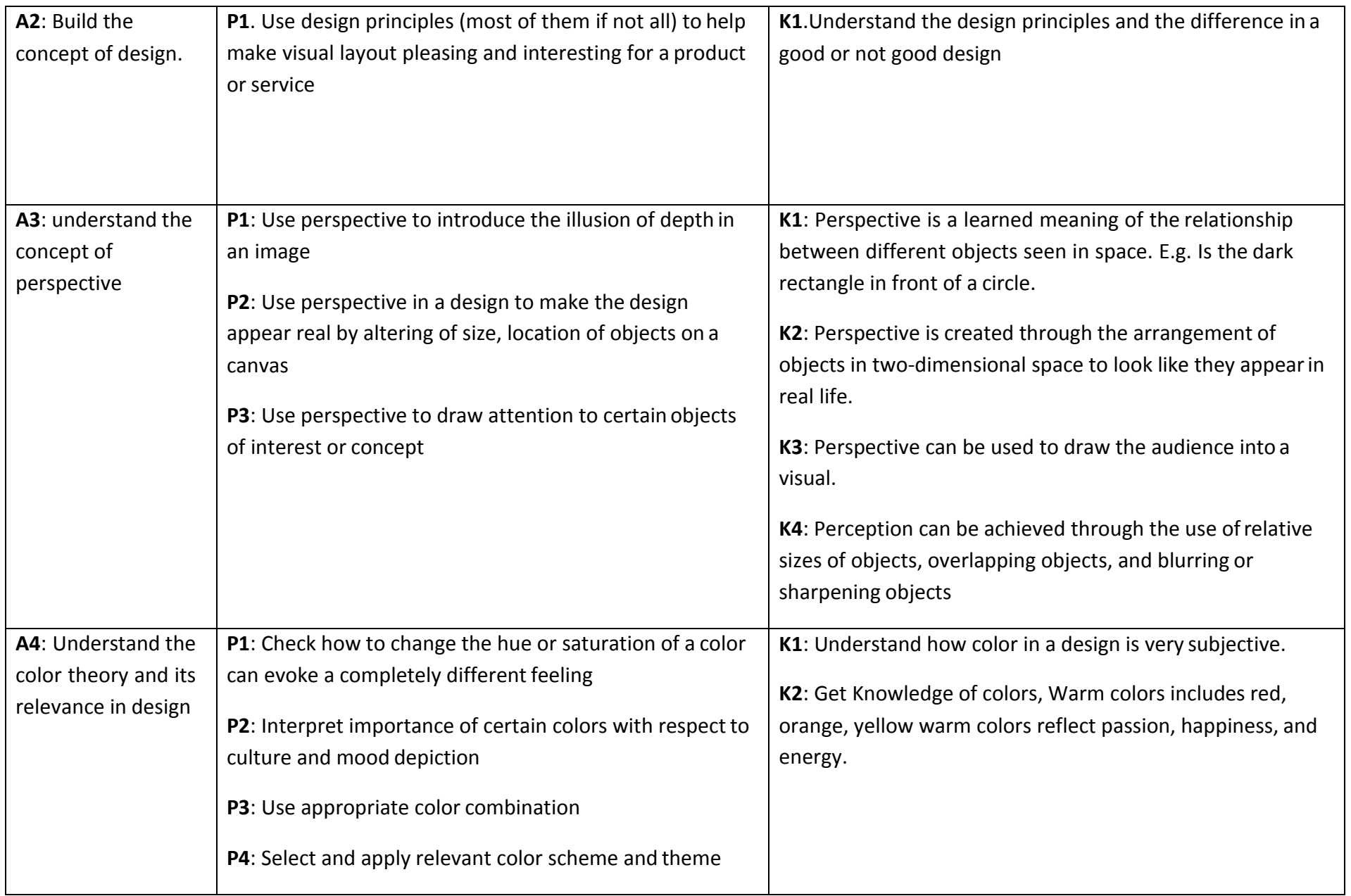

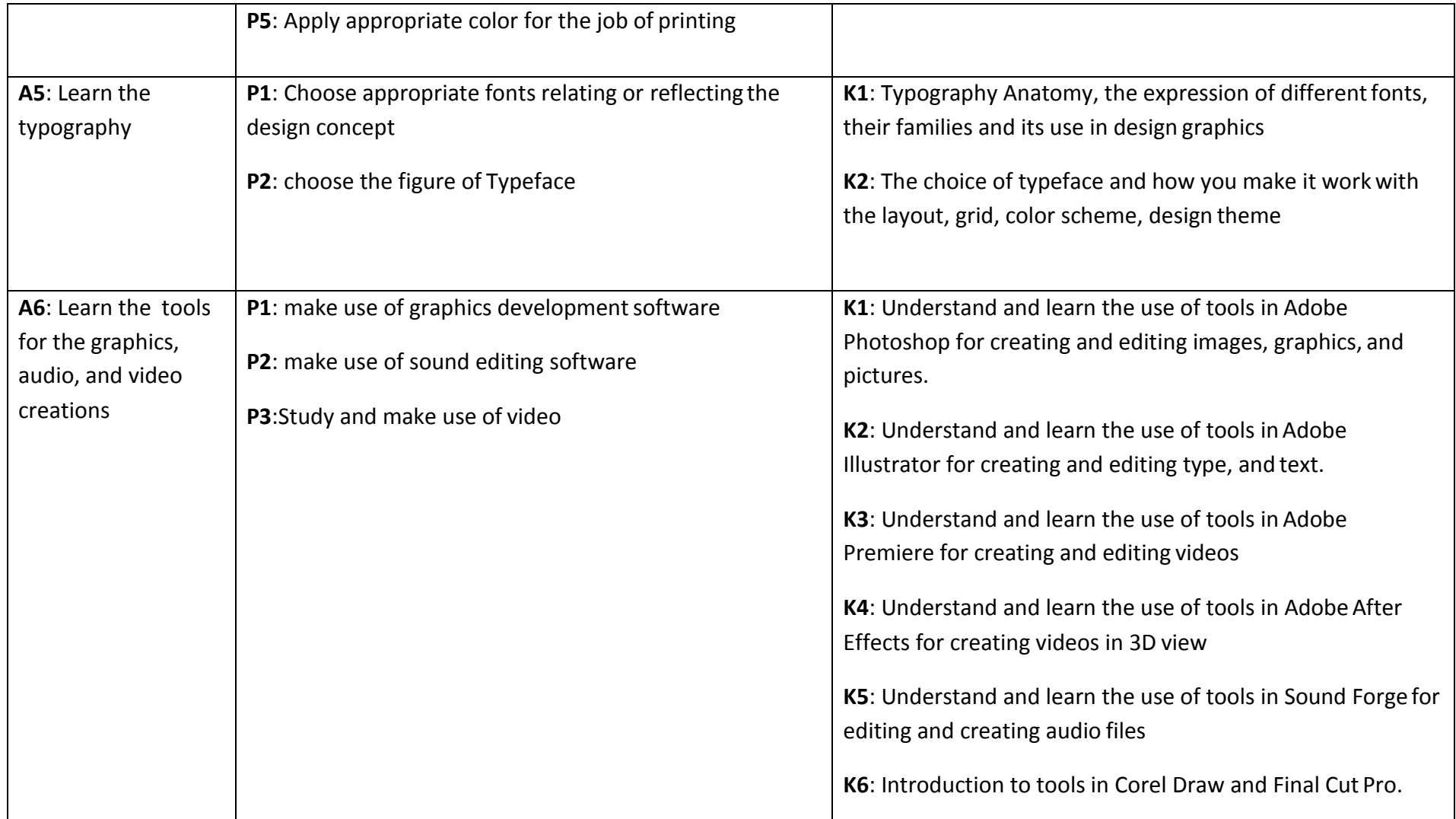

#### **Title B: Build Design Concept**

**Overview**: These competency standards will ensure that the trainee will be competent to provide the concepts of a project from identifying its USP to creating the video sequence.

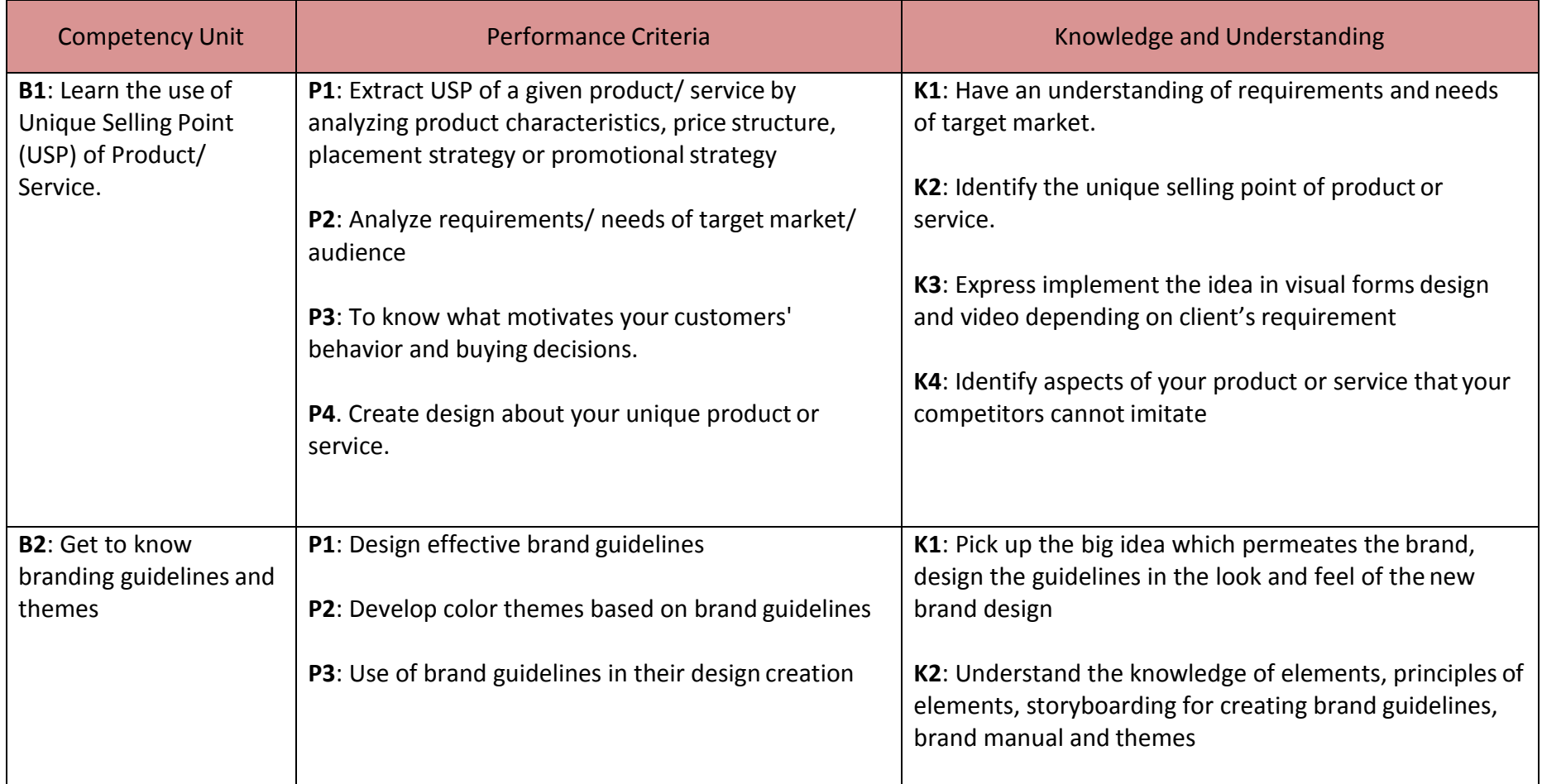

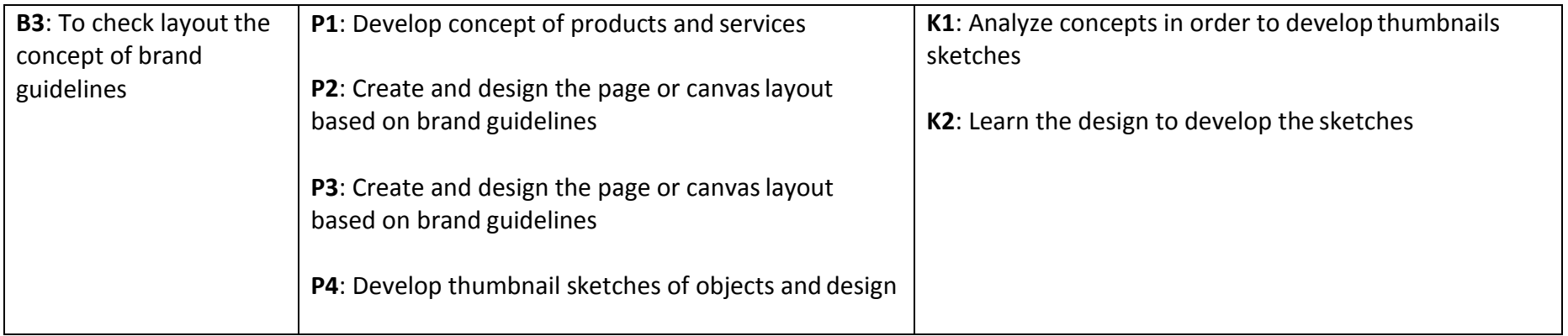

#### **Title C: Analyze Cost Effective Solution**

**Overview**: These competency standards will ensure that the trainee will be competent to calculate the optimal solution based on client requirements and designers experience.

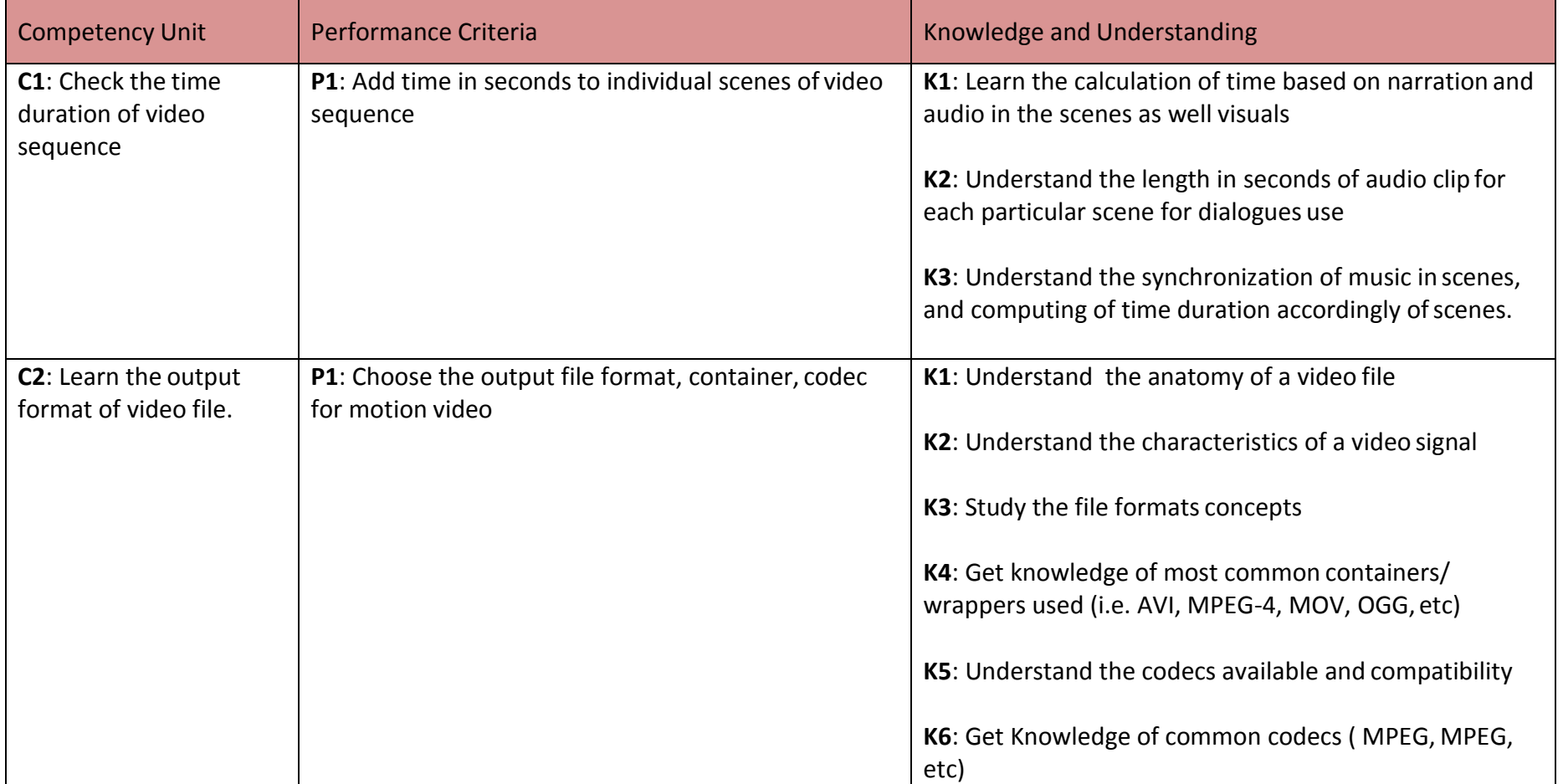

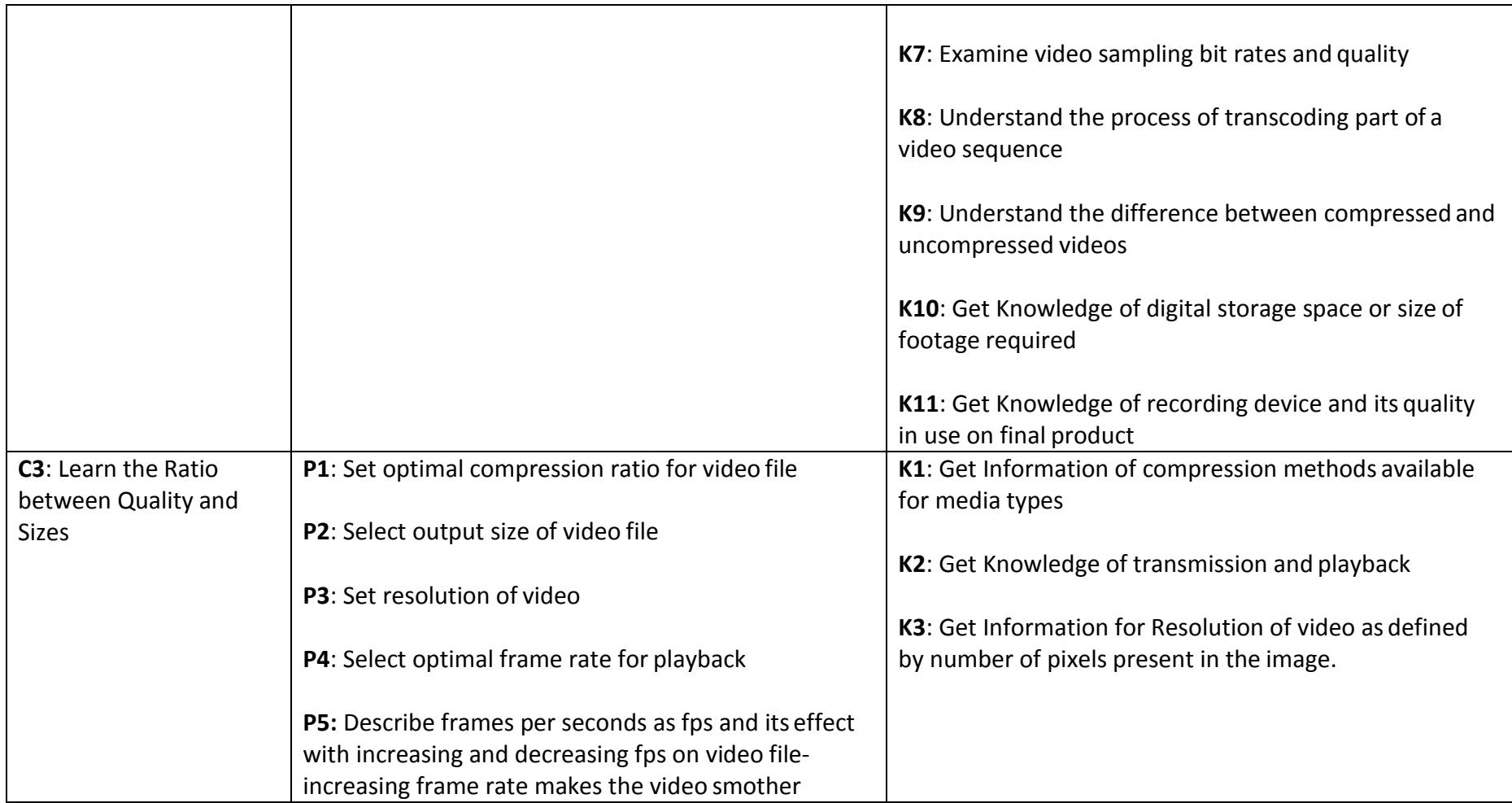

#### **Title D: Photo Editing and Graphics Designing**

**Overview**: These competency standards will ensure that the trainee will be competent to develop various editing techniques and skills in order to capture the essence of people, places, or objects for images to stand out those parts must beedited.

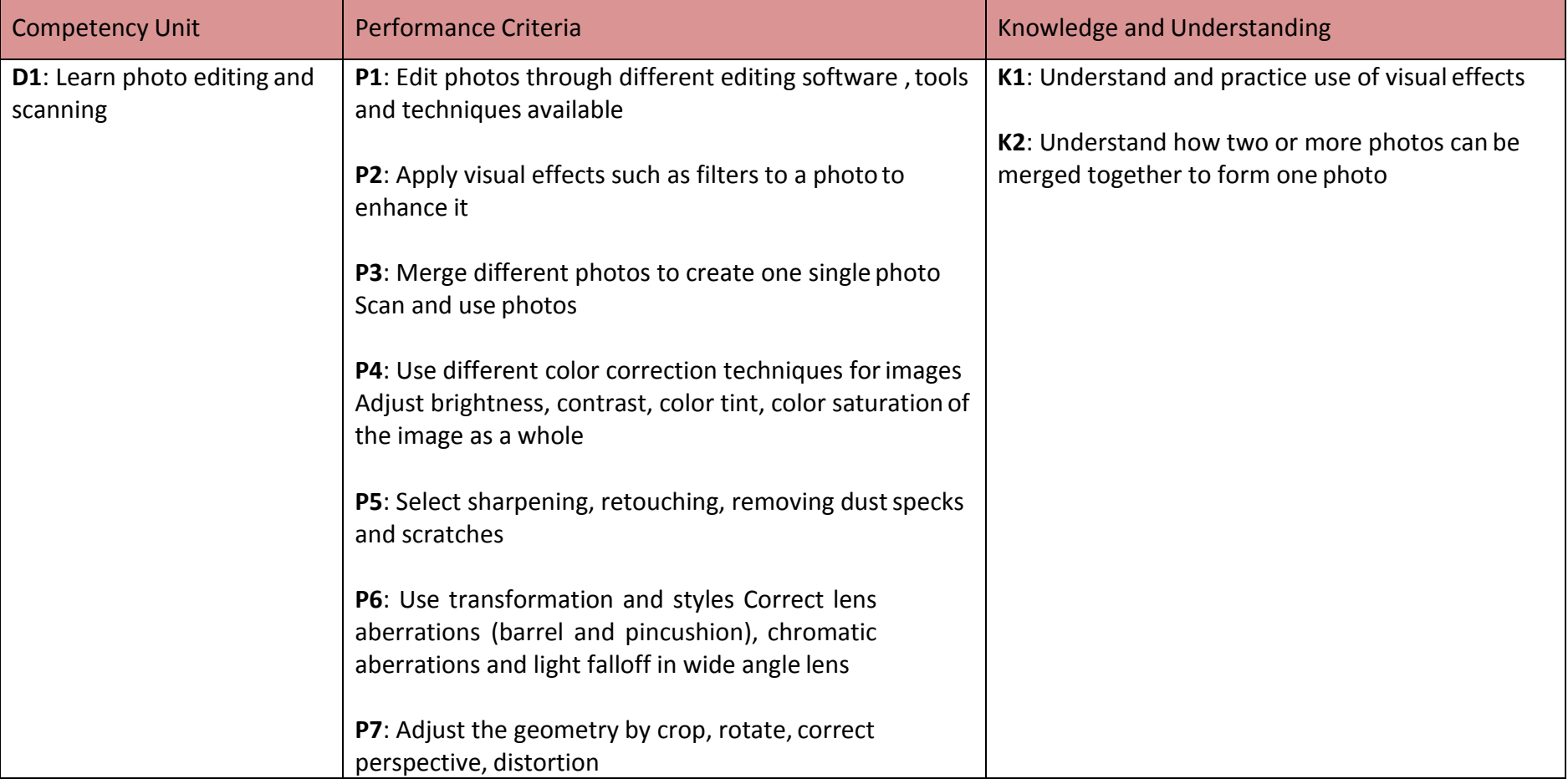

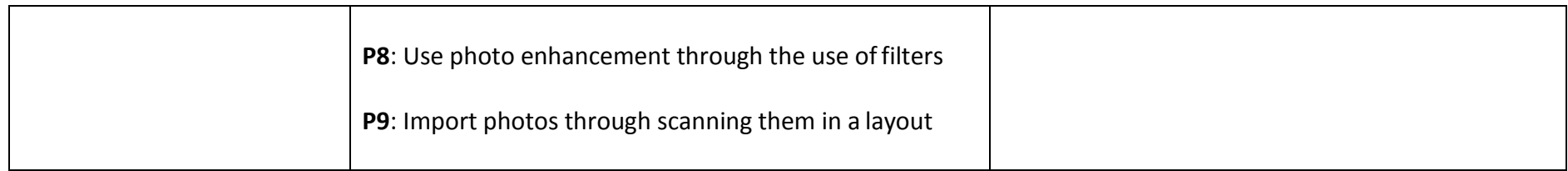

#### **Title E: Video Editing and Motion Design**

**Overview**: These competency standards will ensure that the trainee will be competent to develop various video editing techniques and skills in order to capture the essence of people

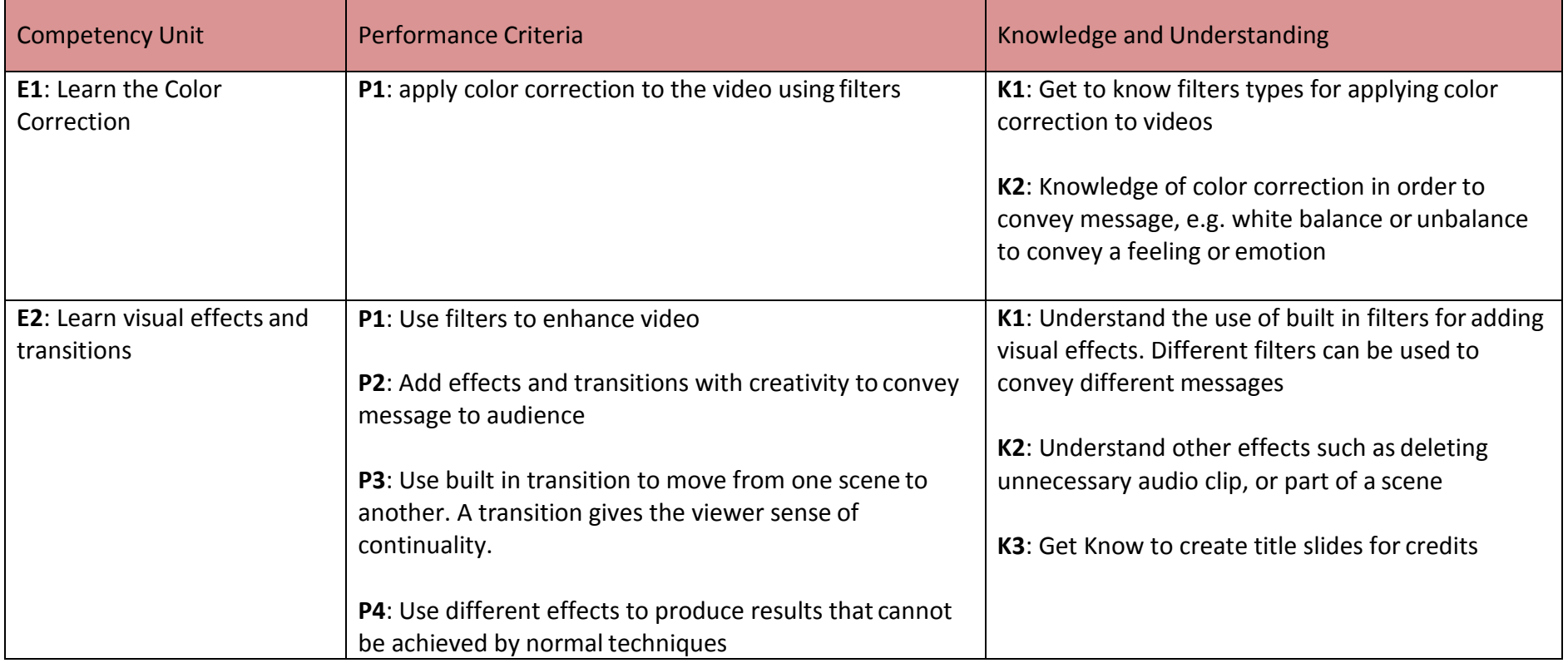

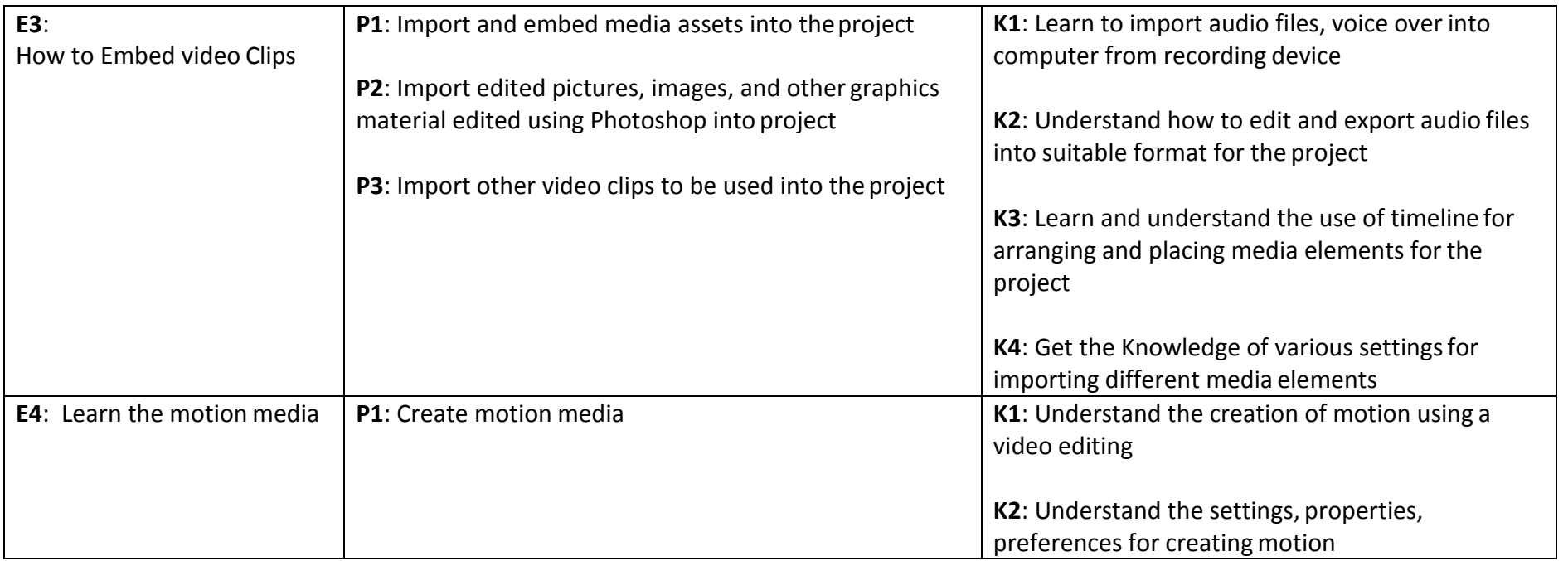

#### **Title F: Rendering Process**

**Overview**: These competency standards will ensure that the trainee will be competent to understand the requirements of Final project and story.

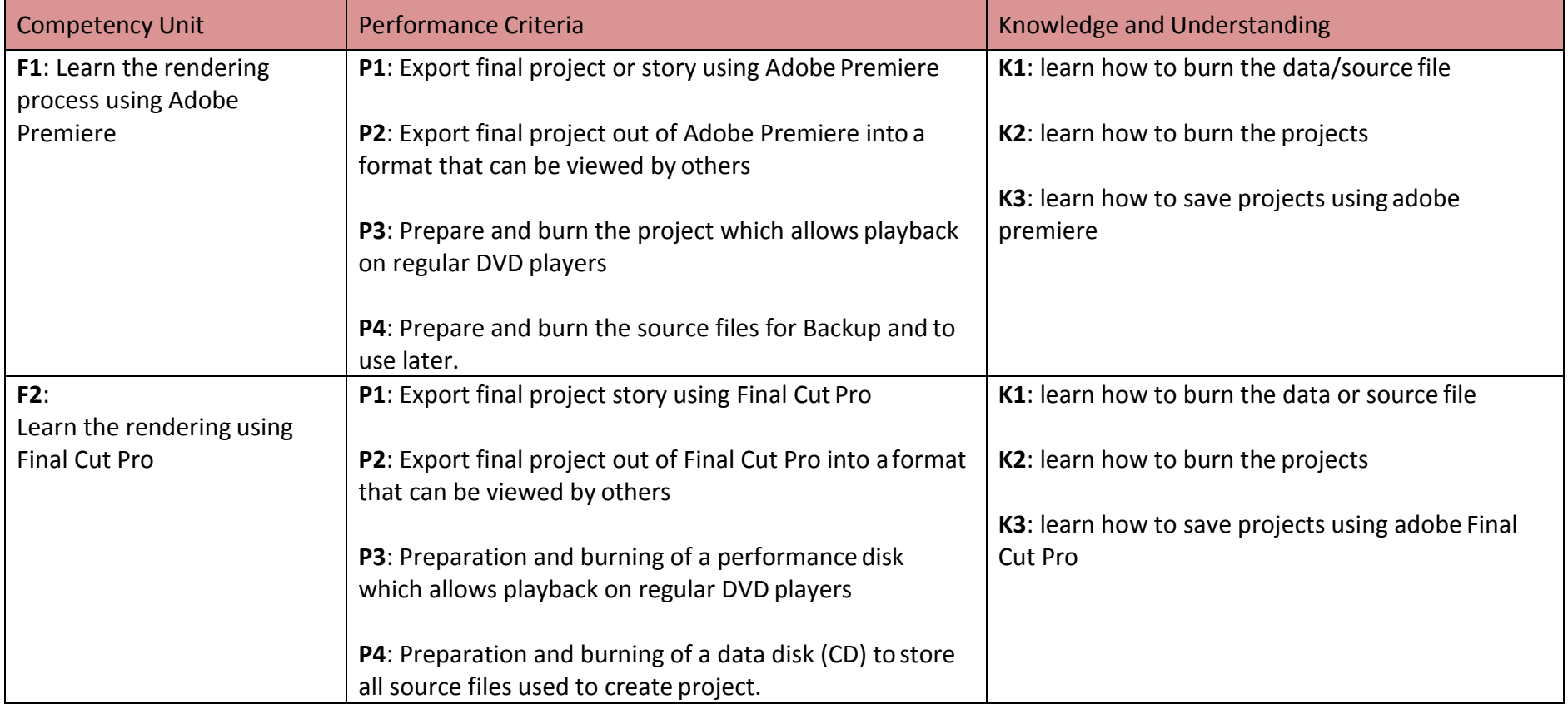

#### **Title G: Software and Hardware Maintenance**

**Overview**: These competency standards will ensure that the trainee will be competent to understand the computer for a designer. It gives the trainee introduction to the computers and its usage

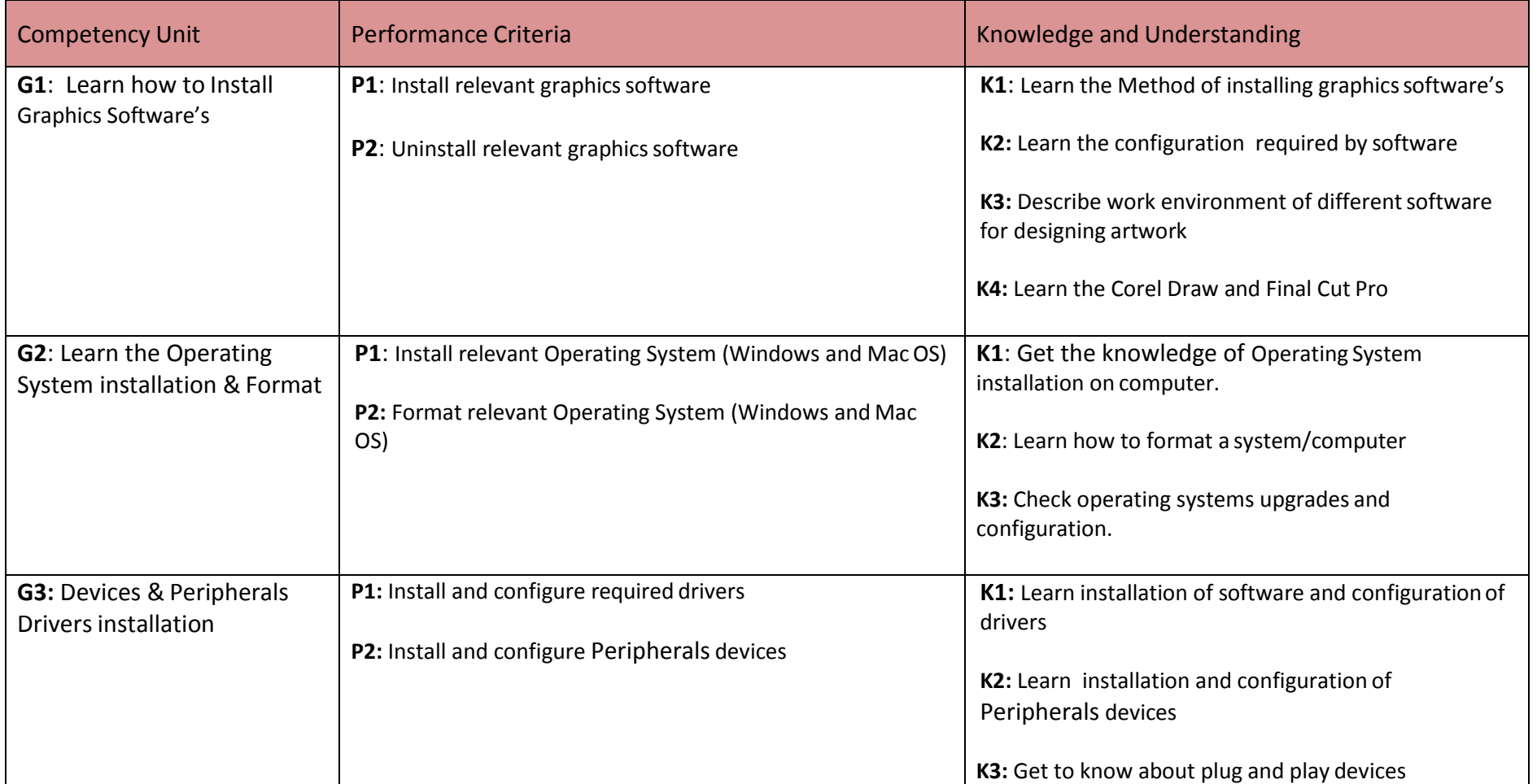

#### **Title H: Communication with Others**

**Overview**: These competency standards will ensure that the trainee will be competent to communicate efficiently and gather requirements from the client for product and services.

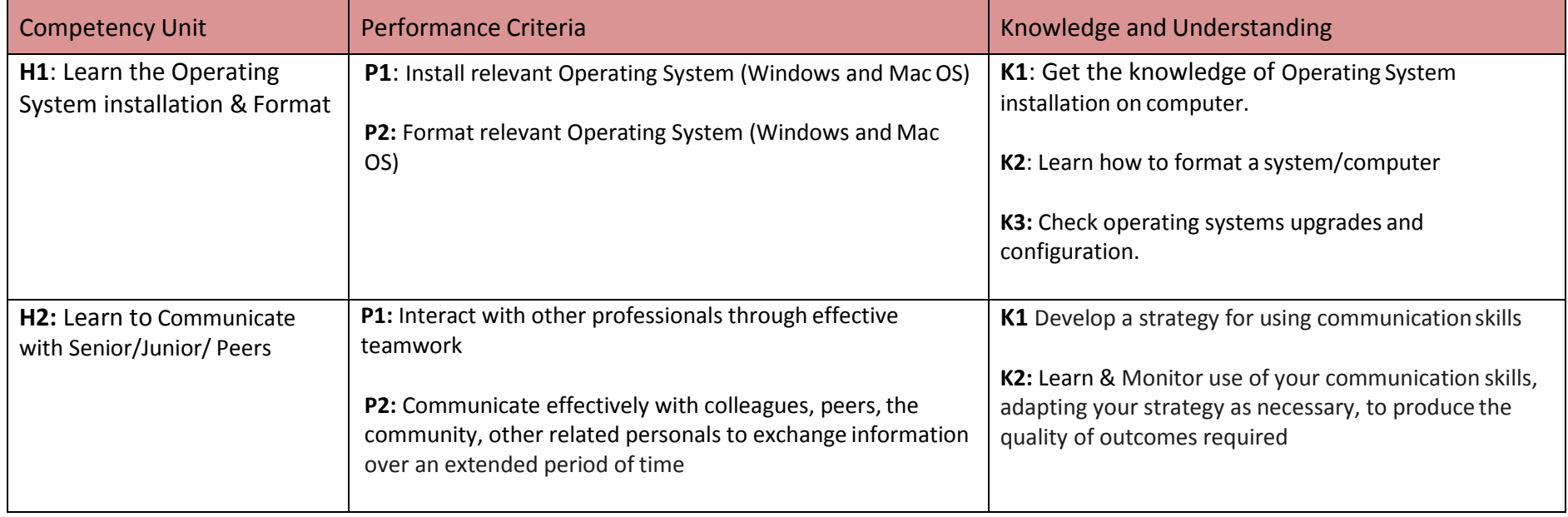

#### **Title I: Duties and Rights at Work Place**

**Overview**: These competency standards will ensure that the trainee will be competent to develop code of ethics and professional conduct, improve planning capabilities, and awareness to provision of employment rights.

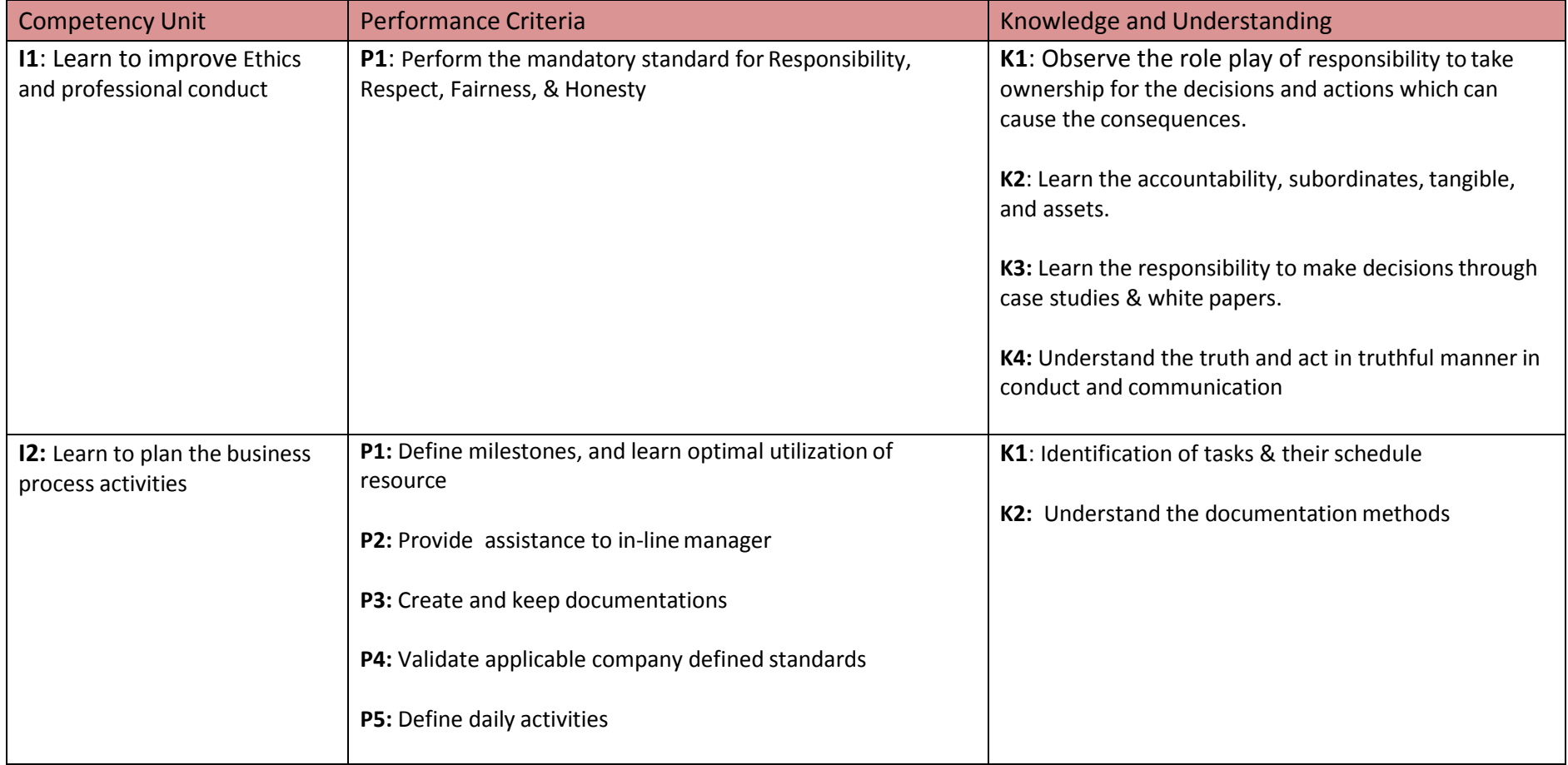

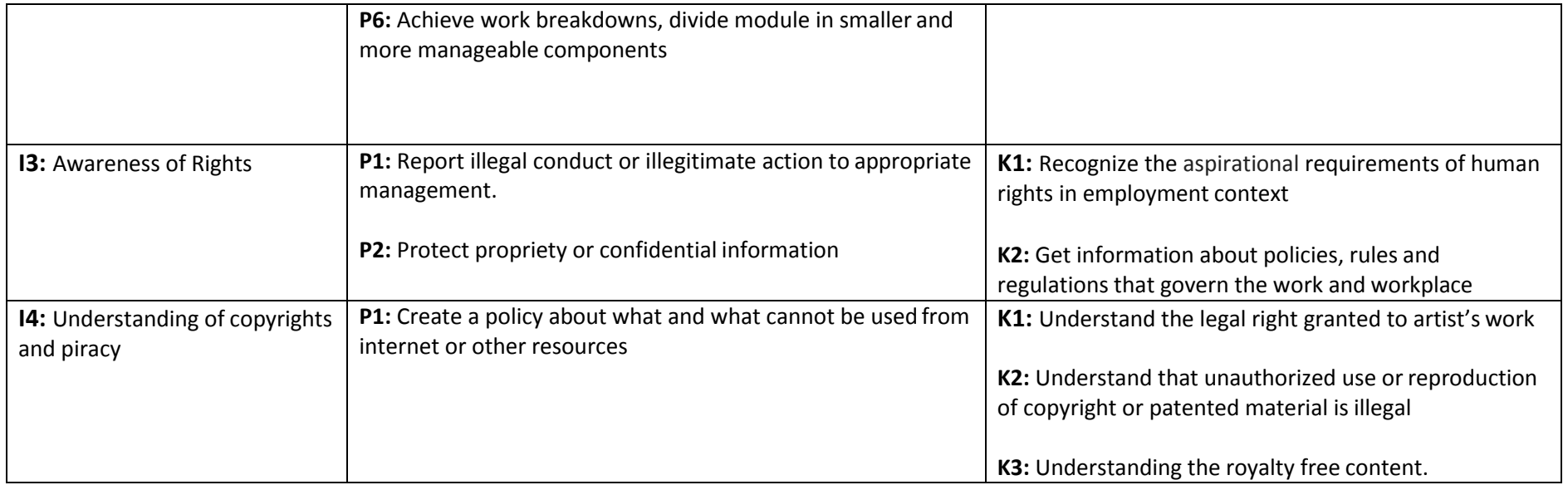

# *Tools and Equipment*

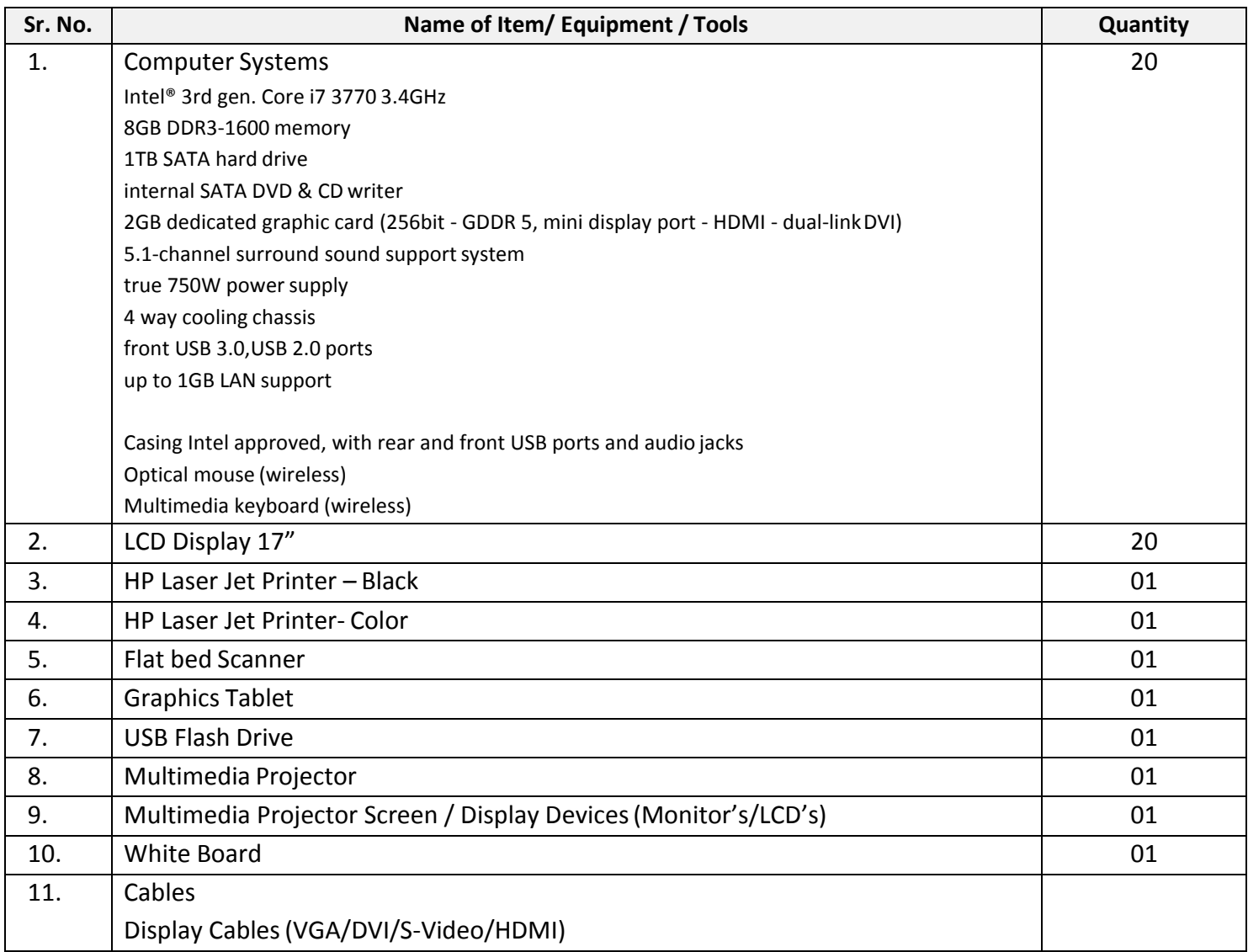

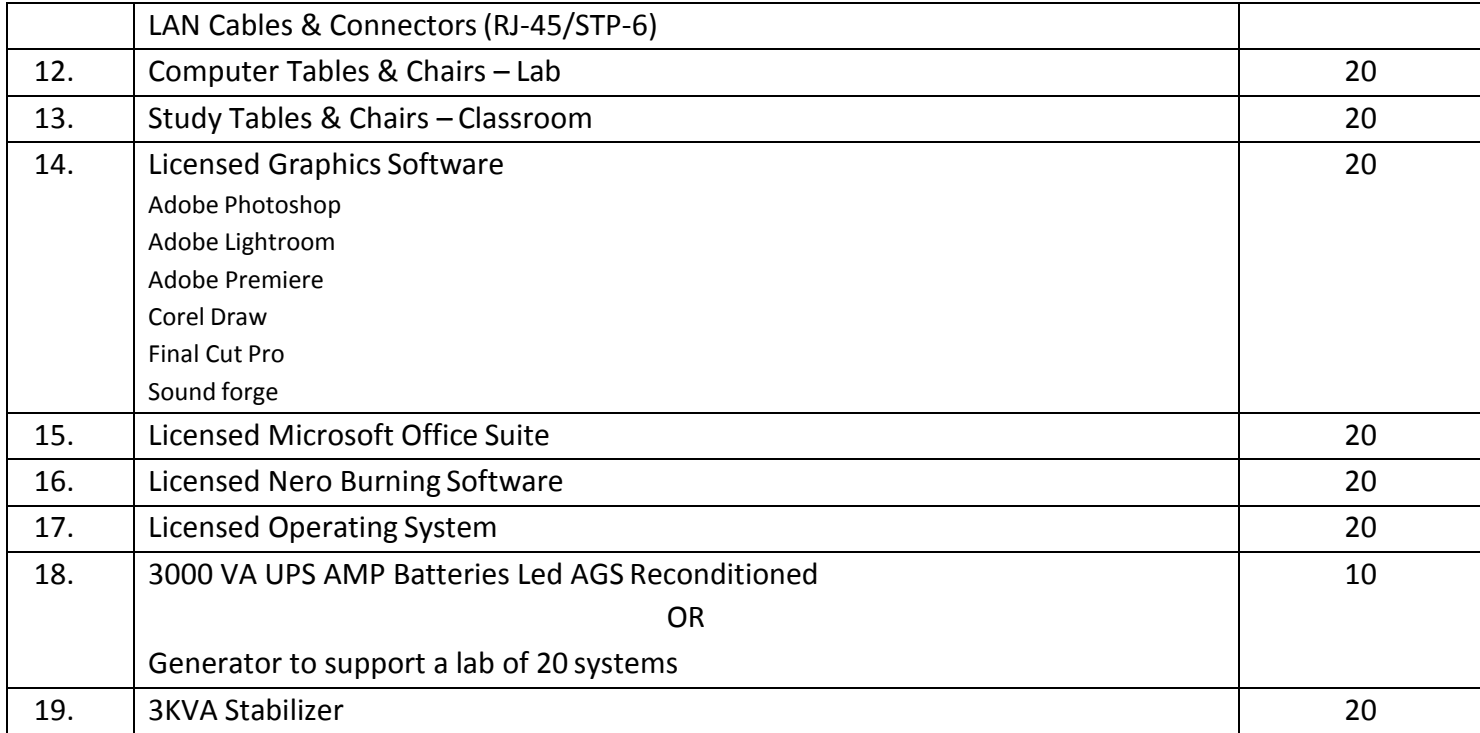

# *List of Consumable Supplies*

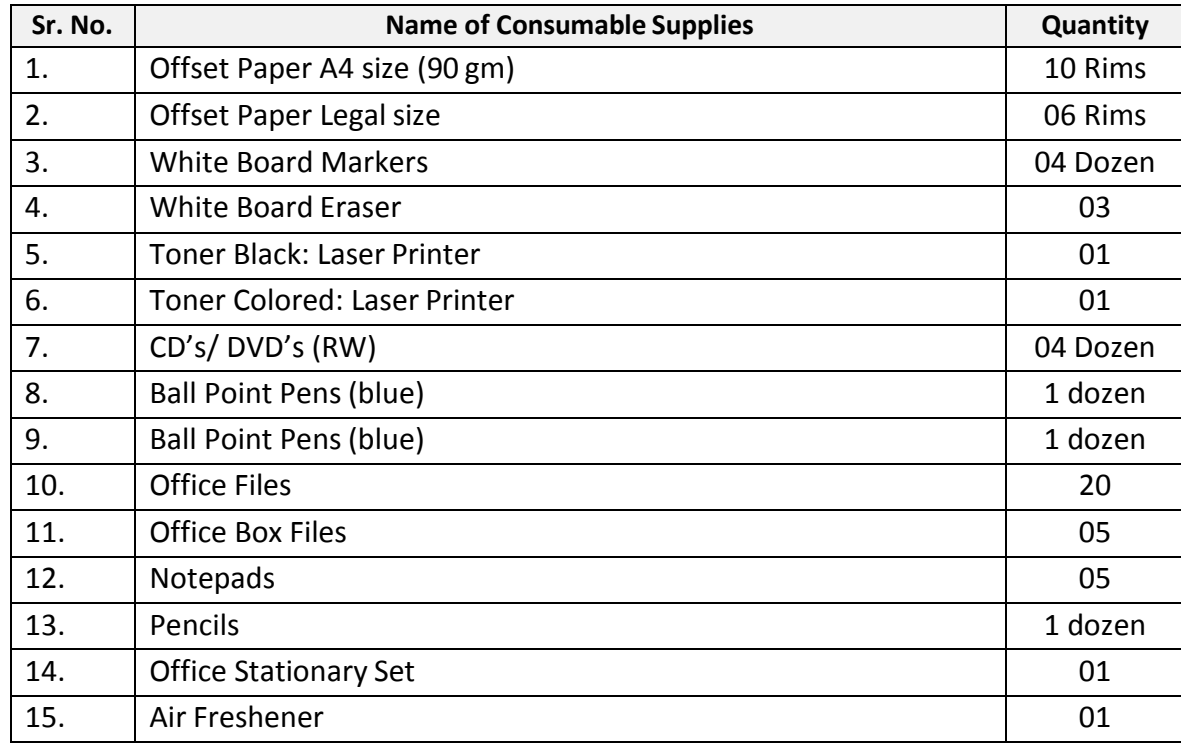

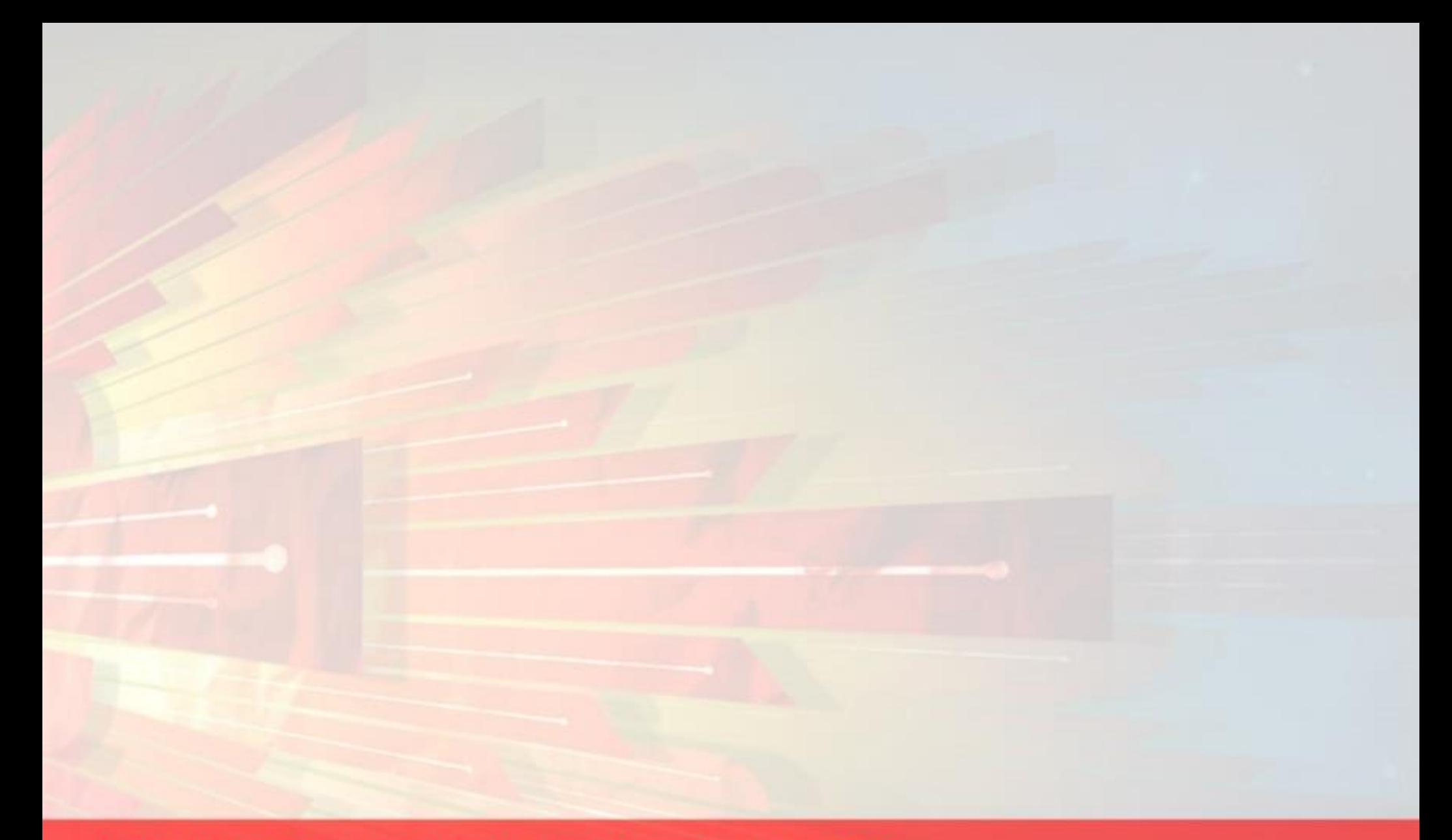

# **National Vocational & Technical Training Commission (NAVTTC)**

5th Floor Evacuee Trust Complex Sector F-5/1, Islamabad.

- T +92 51 904404
- F +92 51 904404
- E info@navttc.org
- http://www.navttc.org/